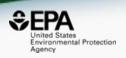

# EPA CompTox chemicals dashboard: An online resource for environmental chemists

Antony Williams, Chris Grulke, Jeremy Dunne and Jeff Edwards

National Center for Computational Toxicology, U.S. Environmental Protection Agency, RTP, NC

The views expressed in this presentation are those of the author and do not necessarily reflect the views or policies of the U.S. EPA

#### Limit notetaking if you wish

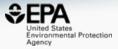

#### www.slideshare.net/AntonyWilliams

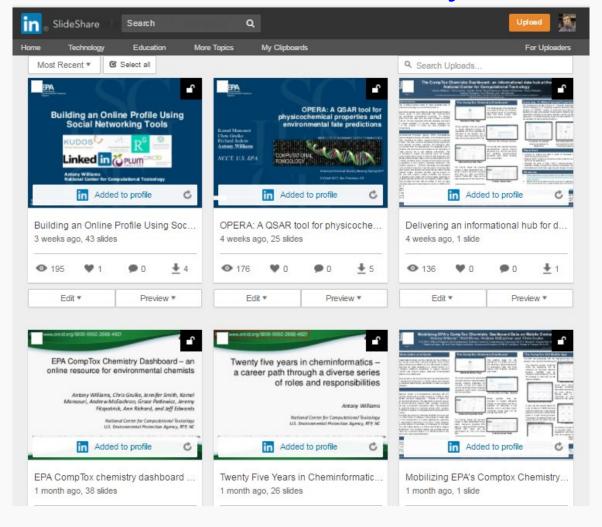

#### CompTox Portal

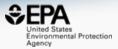

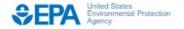

Environmental Topics

Laws & Regulations

About EPA

Search EPA.gov

Q

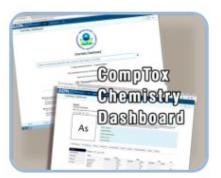

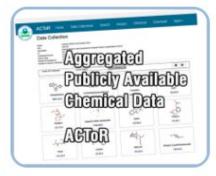

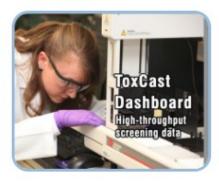

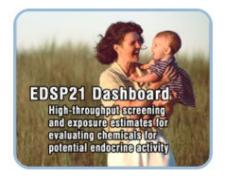

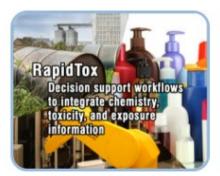

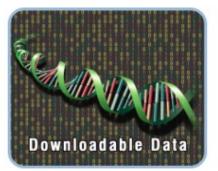

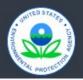

Discover.

Accessibility EPA Administrator Connect.

Data.gov Inspector General Ask.

Contact Us Hotlines

#### CompTox Chemicals Dashboard

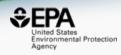

#### A publicly accessible website delivering access:

- ~875,000 chemicals with related property data
- Experimental and predicted physicochemical property data
- Experimental Human and Ecological hazard data
- Integration to "biological assay data" for 1000s of chemicals
- Information regarding consumer products containing chemicals
- Links to other agency websites and public data resources
- "Literature" searches for chemicals using public resources
- "Batch searching" for thousands of chemicals
- Real time prediction of physchem and toxicity endpoints

#### CompTox Chemicals Dashboard

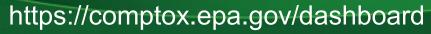

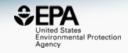

#### 875k Chemical Substances

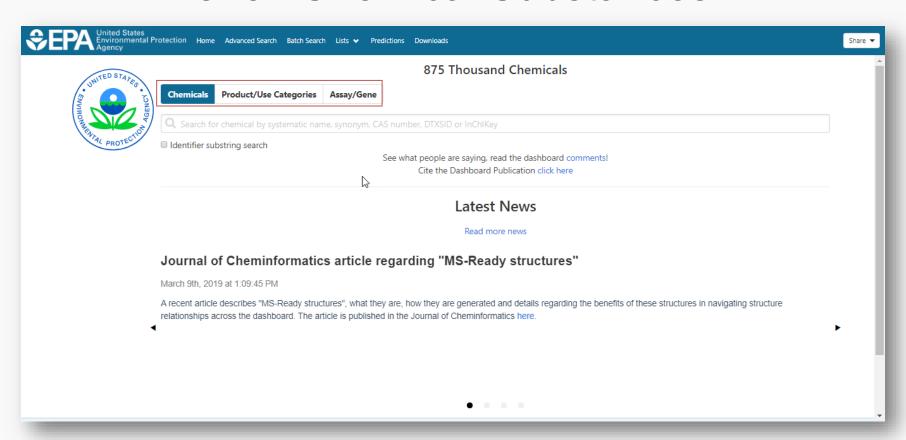

#### **BASIC Search**

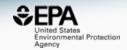

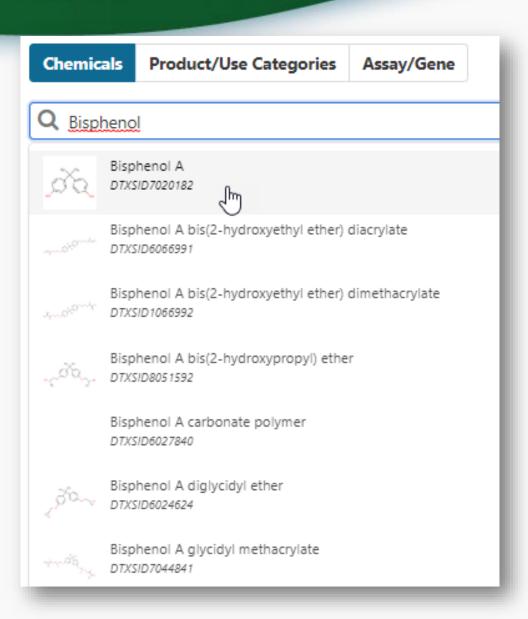

#### **Detailed Chemical Pages**

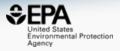

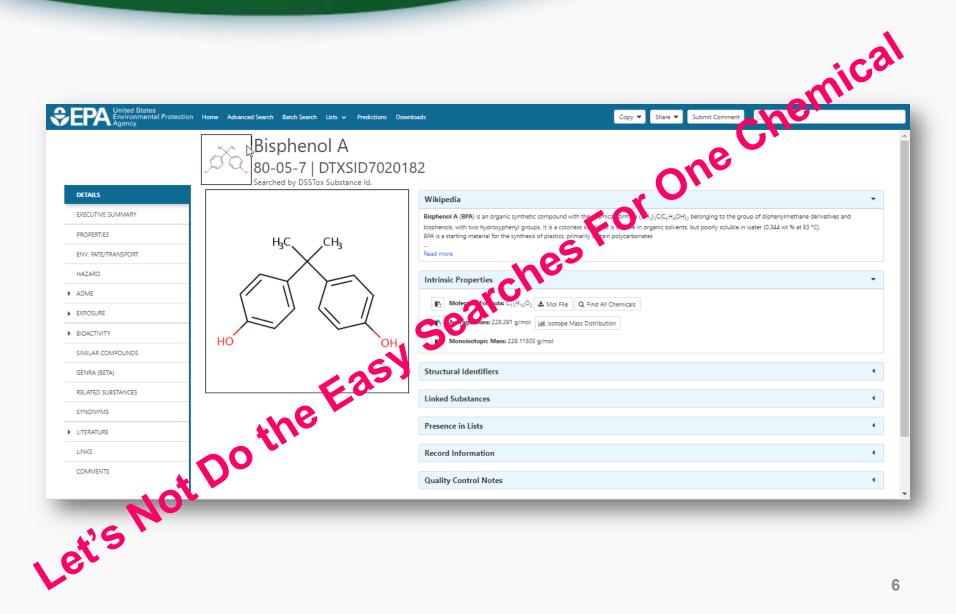

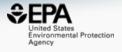

# THE POWER OF BATCH SEARCHING

#### Batch Access to Underlying Data

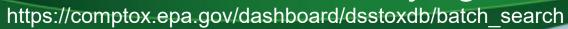

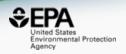

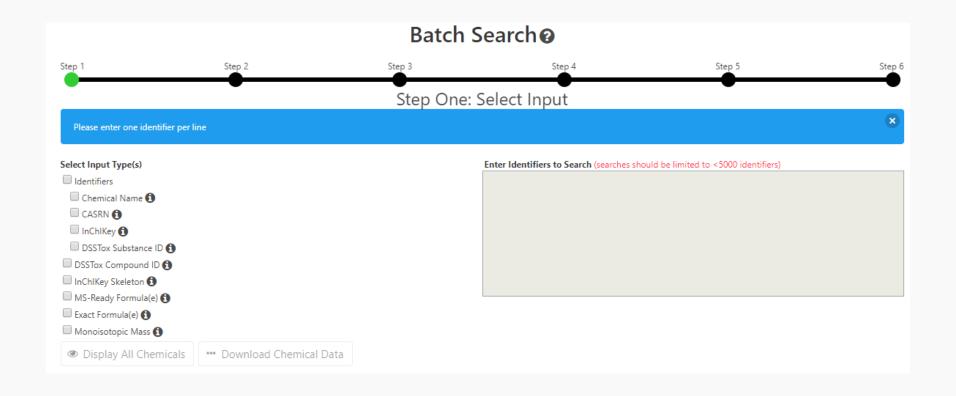

#### Inputs

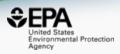

| Select Input Type(s)   |                                                                                                    | Enter Identifiers to Search (search |
|------------------------|----------------------------------------------------------------------------------------------------|-------------------------------------|
| Identifiers            |                                                                                                    |                                     |
| Chemical Name 🐧        |                                                                                                    |                                     |
| CASRN (1)              |                                                                                                    |                                     |
| ☐ InChlKey <b>1</b>    |                                                                                                    |                                     |
| DSSTox Substance ID 📵  |                                                                                                    |                                     |
|                        | This search is based on what we refer to as "Mass Spec (MS) Ready"                                                                        |                                     |
| Inchikey Skeleton 😈    | within the database are treated in a manner such that all are desalte                                                                     |                                     |
| MS-Ready Formula(e) MS | and stereochemistry is removed as Mass Spectrometry detects the n                                                                         |                                     |
| ☐ Exact Formula(e) 	☐  | or mixture and is insensitive to stereochemistry. As an example, a se                                                                     |                                     |
| Monoisotopic Mass 🖨    | mass of phenol will return phenol, sodium phenolate and calcium pl<br>publication for more details: https://doi.org/10.1186/s13321-018-02 |                                     |
|                        |                                                                                                    | 33-2.                               |
| Display All Chemica    | Is Pownload Chemical Data                                                                                                    |                                     |

#### CAS Numbers...

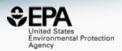

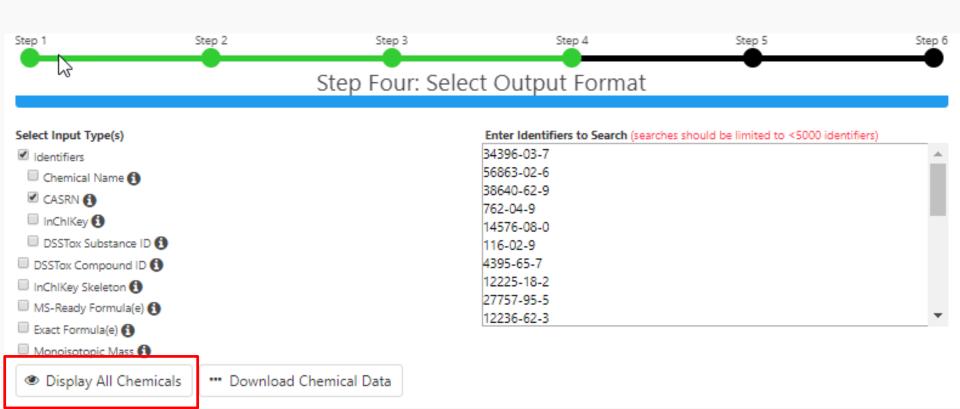

#### Display Chemicals

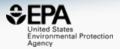

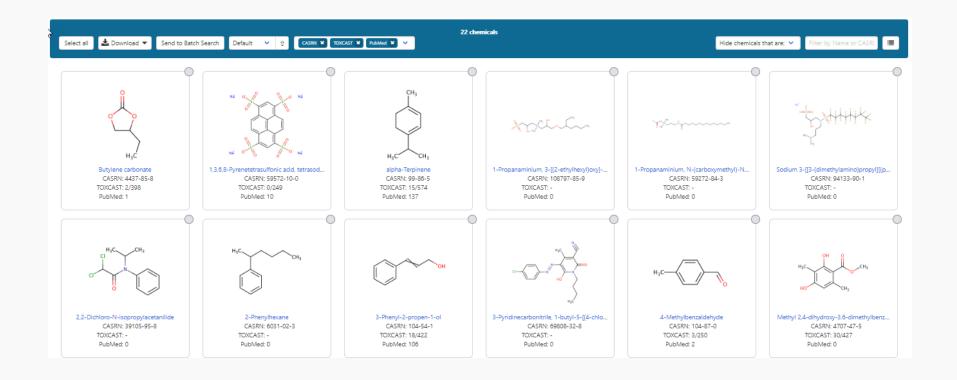

#### CAS Numbers...

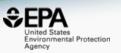

TSV

CSV

Excel

SDF criemical identifiers

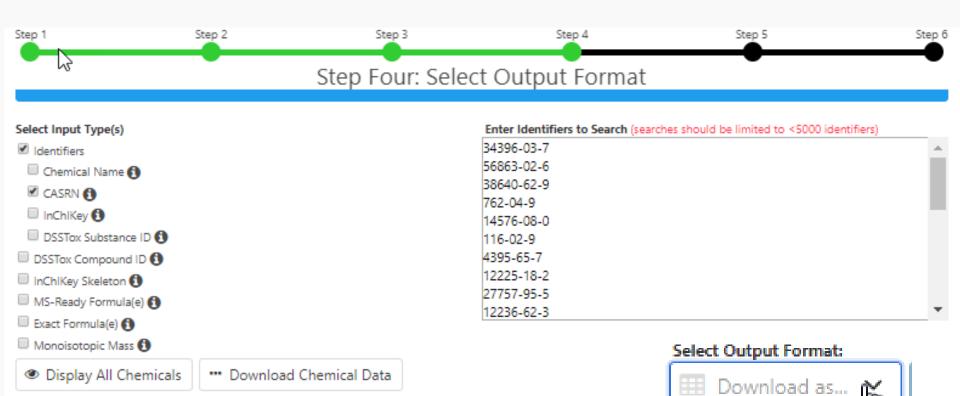

#### Possible Outputs...

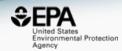

#### Chemical Identifiers

- ✓ DTXSID
- Chemical Name
- ☐ DTXCID **(1)**
- CAS-RN 6
- ☐ InChlKey 🚯
- IUPAC Name <a>1</a>

#### Structures

- Mol File
- ☐ SMILES **(1)**
- ☐ InChI String 🚯
- MS-Ready SMILES 6 <</p>
- 🔲 QSAR-Ready SMILES 📵

pubs.acs.org/est

#### Open Science for Identifying "Known Unknown" Chemicals

Emma L. Schymanski\*,† and Antony J. Williams\*,† 0

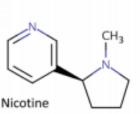

CN1CCC[C@H]1C1=CN=CC=C1 DTXSID1020930| SNICXCGAKADSCV 54-11-5 | 162.1157 | 0.929 | 72 Tox: yes | Expo: yes | Bioassay: yes

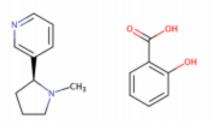

Benzoic acid, 2-hydroxy-, compd. with 3-[(2S)-1-methyl-2-pyrrolidinyl]pyridine (1:1)

OC(=O)C1=C(O)C=CC=C1.CN1CCC[C@H]1C1=CN=CC=C1 DTXSID5075319 | AIBWPBUAKCMKNS 29790-52-1 300.1474 0.929 6

Tox: no | Expo: yes | Bioassay: no

CN1CCC[C@@H]1C1=CN=CC=C1 DTXSID004635 | SNICXCGAKADSCV 25162-00-9 | 162.1157 | 0.929 | 20 Tox: no | Expo: ves | Bioassay: ves

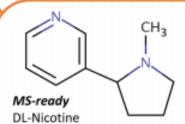

CN1CCCC1C1=CN=CC=C1 DTXSID3048154 | SNICXCGAKADSCV 22083-74-5 | 162.1157 | 0.953 | 9 Tox: yes | Expo: no | Bioassay: yes

LEGEND: Name, SMILES DTXSID | InChlKey 1st Block CAS | Monoiso. Mass | logP | Sources Data on: Toxicity | Exposure | Bioassays

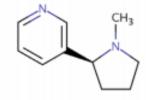

Nicotine hydrochloride

HCI

CI.CN1CCC[C@H]1C1=CN=CC=C1 DTXSID602093 | HDJBTCAJIMNXEW 2820-51-1 | 198.0924 | 0.929 | 9 Tox: no | Expo: yes | Bioassay: yes

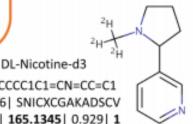

[2H]C([2H])([2H])N1CCCC1C1=CN=CC=C1 DTXSID80442666| SNICXCGAKADSCV 69980-24-1 | 165.1345 | 0.929 | 1

Tox: no | Expo: no | Bioassay: no

#### "MS-Ready Structures"

https://doi.org/10.1186/s13321-018-0299-2

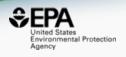

McEachran et al. J Cheminform (2018) 10:45 https://doi.org/10.1186/s13321-018-0299-2

Journal of Cheminformatics

#### **METHODOLOGY**

**Open Access** 

# "MS-Ready" structures for non-targeted high-resolution mass spectrometry screening studies

Andrew D. McEachran<sup>1,2\*</sup>, Kamel Mansouri<sup>1,2,3</sup>, Chris Grulke<sup>2</sup>, Emma L. Schymanski<sup>4</sup>, Christoph Ruttkies<sup>5</sup> and Antony J. Williams<sup>2\*</sup>

#### MS-Ready SMILES

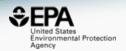

| A          | R        | C         | U                                             | E           | F         | G          |       |
|------------|----------|-----------|-----------------------------------------------|-------------|-----------|------------|-------|
| INPUT      | FOUND_BY | DTXSID    | PREFERRED_NAME                                | MS_READY    | SMILES    |            |       |
| 59572-10-0 | CAS-RN   | DTXSID904 | 1,3,6,8-Pyrenetetrasulfonic acid, tetrasodium | OS(=O)(=O)  | C1=CC(=C  | 2C=CC3=C   | C(C=0 |
| 104-54-1   | CAS-RN   | DTXSID904 | 3-Phenyl-2-propen-1-ol                        | OCC=CC1=0   | CC=CC=C   | 1          |       |
| 4395-65-7  | CAS-RN   | DTXSID904 | C.I. Solvent Blue 68                          | NC1=C2C(=0  | D)C3=C(C  | =CC=C3)C(  | =O)0  |
| 12225-18-2 | CAS-RN   | DTXSID904 | C.I. Pigment Yellow 97                        | COC1=CC(C   | I)=C(OC)C | =C1NC(=0   | )C(N: |
| 14576-08-0 | CAS-RN   | DTXSID904 | Cyclohexene, 4-(1-methoxy-1-methylethyl)-1-   | COC(C)(C)C  | 1CCC(C)=  | CC1        |       |
| 4707-47-5  | CAS-RN   | DTXSID904 | Methyl 2,4-dihydroxy-3,6-dimethylbenzoate     | COC(=0)C1=  | =C(O)C(C) | =C(O)C=C   | С     |
| 34396-03-7 | CAS-RN   | DTXSID904 | Silane, trimethoxy(2,4,4-trimethylpentyl)-    | CO[Si](CC(C | )CC(C)(C) | C)(OC)OC   |       |
| 2475-46-9  | CAS-RN   | DTXSID904 | 1-(Methylamino)-4-(2-hydroxyethylamino)anth   | CNC1=CC=C   | (NCCO)C   | 2=C1C(=O)  | C1=0  |
| 94133-90-1 | CAS-RN   | DTXSID904 | Sodium 3-[[3-(dimethylamino)propyl][(perfluor | CN(C)CCCN   | (CC(O)CS  | (O)(=O)=O) | S(=0  |
| 762 04 0   | CVC DVI  | DTYSIDan  | Diothyl phocphita                             | CCOBIONOC   | <u></u>   |            |       |

#### Possible Outputs...

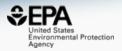

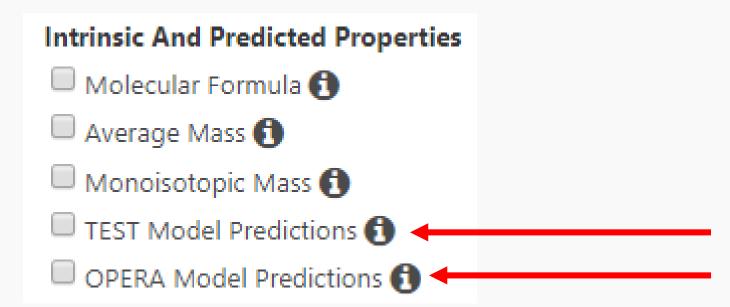

#### TEST and OPERA Predictions

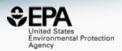

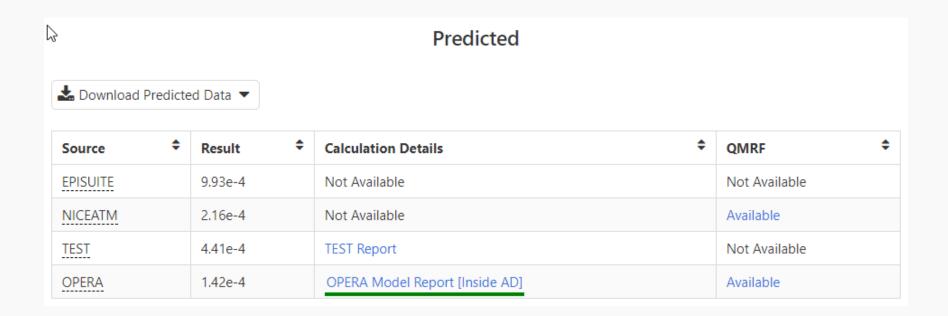

#### Transparency for prediction models

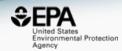

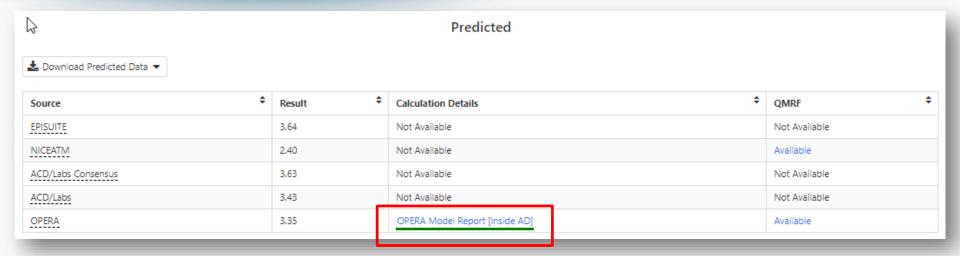

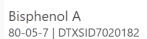

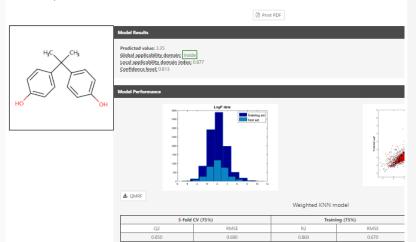

OPERA Models: LogP: Octanol-Water

#### rest Neighbors from the Training Set

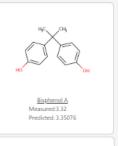

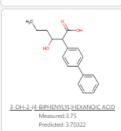

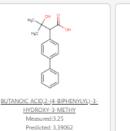

Flurbiprofen Measured:4.16 Predicted: 3.94445

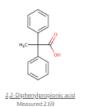

#### TEST Real-Time Predictions

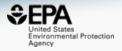

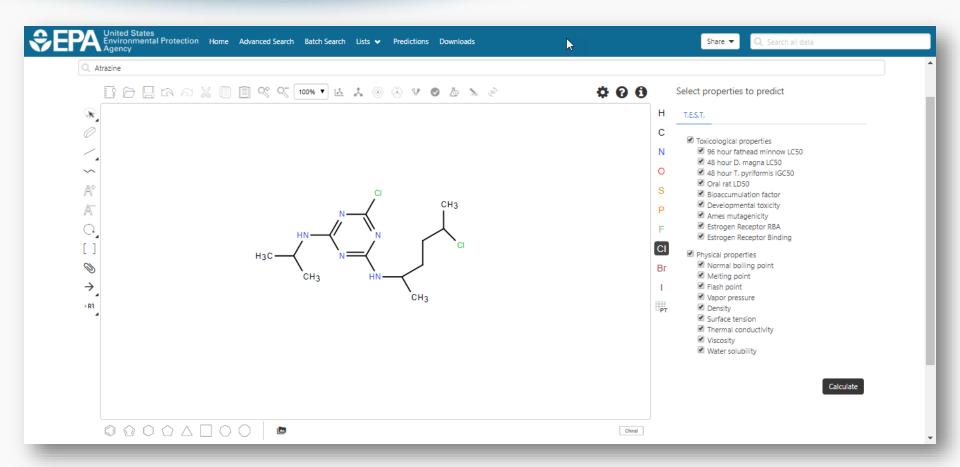

## TEST Real-Time Predictions with detailed calculation reports

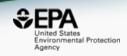

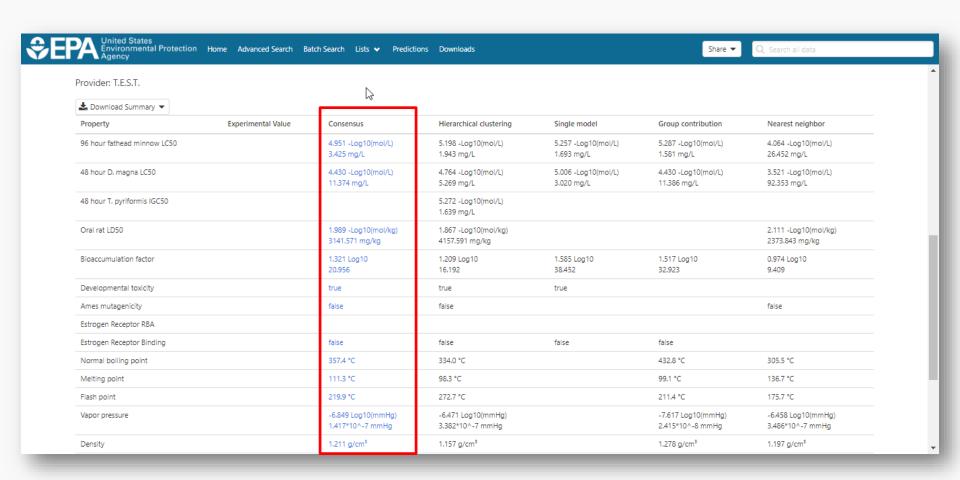

### TEST Real-Time Predictions with detailed calculation reports

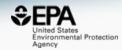

Predicted Vapor pressure at 25°C for CIC=1N=C(N=C(N1)NC(C)CCC(CI)C)NC(C)C from Consensus method

| Prediction results |                    |                 |  |  |
|--------------------|--------------------|-----------------|--|--|
| t                  | Experimental value | Predicted value |  |  |
| Log10(mmHg)        | N/A                | -6.85           |  |  |

| Individual Pre          |                                |      |
|-------------------------|--------------------------------|------|
| Method                  | Predicted value<br>Log10(mmHg) | H    |
| Hierarchical clustering | -6.47                          | -77- |
| Group contribution      | -7.62                          |      |
| Nearest neighbor        | -6.46                          |      |

Endpoint
Vapor pressure at 25°C Log10(
Vapor pressure at 25°C mmHg

Predictions for the test chemical and for the most similar chemicals in the external tes

1.42E-07

If the predicted value matches the experimental values for similar chemicals in the test set (and the similar che

# Prediction results (colors defined in table below) -5.0 -5.5 MAE = 0.67 MAE = 0.67 MAE = 0.67 -5.5 -7.5 -7

| Chemicals                     | MAE*   |
|-------------------------------|--------|
| Entire set                    | 0.47   |
| Similarity coefficient ≥ 0.5  | 0.67   |
| *Mean absolute error in Log1( | (mmHg) |

| CAS                                                  | Structure     | Similarity<br>Coefficient | Experimental value<br>Log10(mmHg) | Predicted value<br>Log10(mmHg) |
|------------------------------------------------------|---------------|---------------------------|-----------------------------------|--------------------------------|
| CIC=1N=C(N=C(N1)NC(C)CCC(CI)C)NC(C)C (test chemical) | - <del></del> |                           | N/A                               | -6.85                          |
| 7287-19-6                                            |               | 0.83                      | -5.91                             | -5.86                          |
| 130339-07-0                                          | Ang.          | 0.77                      | -5.62                             | -7.11                          |
| 21725-46-2                                           | ~`\           | 0.76                      | -6.86                             | -7.01                          |
| 120928-09-8                                          | XQ CO         | 0.58                      | -7.59                             | -7.67                          |
| <u>101200-48-0</u>                                   | of it         | 0.56                      | -9.41                             | -9.76                          |
| <u>119738-06-6</u>                                   | apara         | 0.55                      | -7.23                             | -9.11                          |

#### TEST/OPERA Batch Download

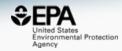

| 111  | С        | D             | Е        | F              | G         | Н         | 1        | J         | K        | L          |
|------|----------|---------------|----------|----------------|-----------|-----------|----------|-----------|----------|------------|
| 3Y D | TXSID    | PREFERRE      | BIOCONCE | BOILING_F      | 48HR_DAP  | DENSITY_C | DEVTOX_T | 96HR_FATI | FLASH_PO | MELTING_IA |
| StD  | TXSID904 | Methyl 2,4-   | 4.30527  | 294.167        | 2.259E-05 | 1.253     | 0.673    | 9.29E-05  | 136.111  | 96.637     |
| StD  | TXSID904 | 3-Phenyl-2-   | 7.2277   | 254.617        | 0.0003532 | 1.059     | 0.795    | 6.653E-05 | 124.886  | 57.333     |
| StD  | TXSID904 | alpha-Terpir  | 584.62   | 174.7          | 9.772E-06 | 0.86      | 0.78     | 1.462E-05 | 49.96    | -39.21     |
| StD  | TXSID904 | 3,3,5-Trimet  | 20.2302  | 197.088        | 0.0005224 | 0.885     | 0.974    | 0.0003819 | 76.508   | 21.347     |
| StD  | TXSID904 | Diethyl pho:  | 0.796159 | 142.81         | -         | 1.028     | 0.941    | -         | 58.069   | -42.817    |
| StD  | TXSID904 | 4-Methylber   | -        | 221.904        | 0.0001233 | 1.066     | 0.517    | 8.65E-05  | 87.033   | 23.053     |
| StD  | TXSID904 | Butylene ca   | -        | 167.924        | _         | 1.114     | 0.447    | -         | 96.795   | 0.641 -    |
| StD  | TXSID904 | Silane, trim  | 183.231  | 187.37         | -         | 0.86      | 0.343    | -         | 72.907   | -60.671    |
| StD  | TXSID904 | Linoleic diet | 5.87489  | 430.153        | 2.443E-05 | 0.96      | 0.454    | 4.875E-06 | 255.997  | 40.201     |
| StD  | TXSID904 | Cyclohexen    | 46.3447  | 197.405        | 4.613E-05 | 0.892     | 0.74     | 0.0001194 | 73.597   | -10.519    |
| StD  | TXSID904 | C.I. Solvent  | 34.914   | 493.758        | 2.944E-06 | 1.36      | 0.87     | 1.104E-06 | 262.584  | 211.867    |
| StD  | TXSID904 | C.I. Pigmen   | 3.02691  | -              | _         | 1.43      | 1.074    | -         | 423.613  | 249.017    |
| StD  | TXSID904 | C.I. Pigmen   | 3.2961   | -              | _         | 1.686     | 0.778    | -         | -        | 275.574    |
| StD  | TXSID904 | 1-(Methylan   | 14.8936  | 434.621        | 5.129E-05 | 1.38      | 0.859    | 9.12E-06  | 292.795  | 212.665    |
| StD  | TXSID904 | Isoamyl sal   | 21.6272  | 285.877        | 3.681E-05 | 1.105     | 0.744    | 1.6E-05   | 117.032  | 44.513     |
| Sil  | TYSID90/ | 3-Pyridinec   | -        | <b>167 613</b> | 3 /51F_08 | 1 267     | ሀ ዕሄሪ    | _         | 317 89/  | 182 082    |

#### Possible Outputs...

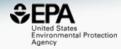

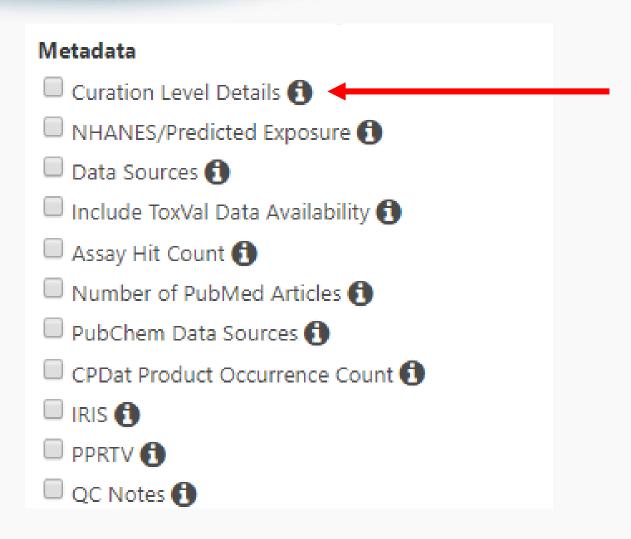

#### **Curation Level Details**

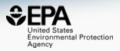

We have full time curators checking data

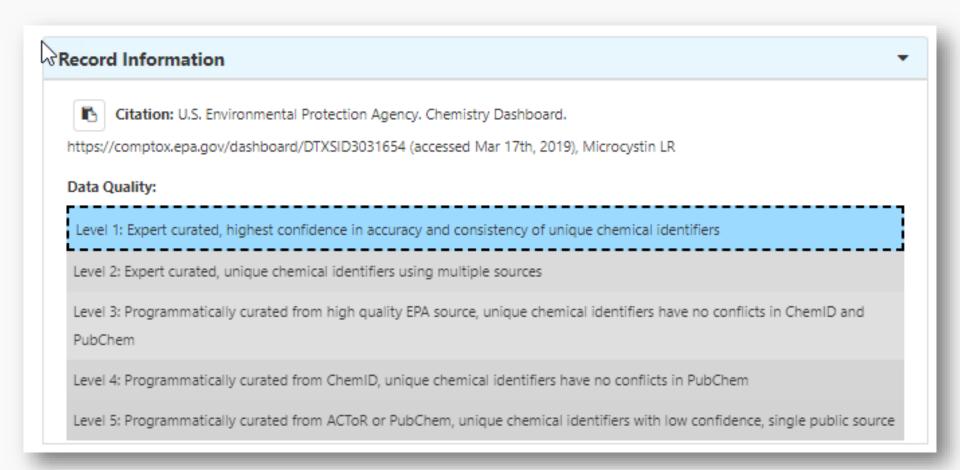

#### Possible Outputs...

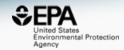

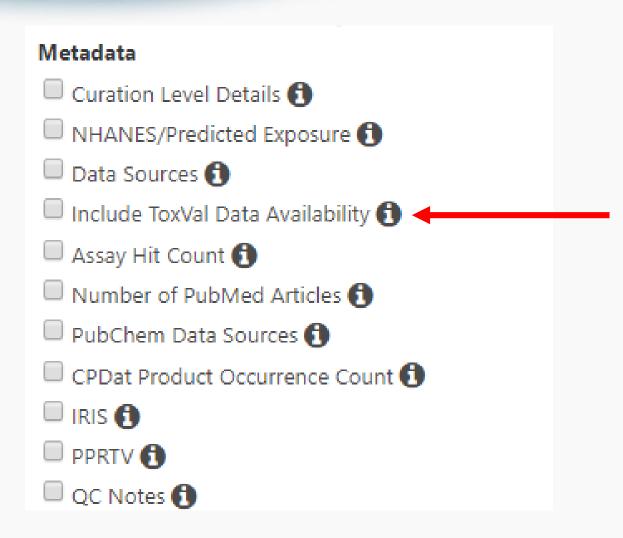

#### Hazard Data from "ToxVal\_DB"

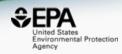

- ToxVal Database contains following data:
  - -30,050 chemicals
  - -772,721 toxicity values
  - -29 sources of data
  - -21,507 sub-sources
  - -4585 journals cited
  - -69,833 literature citations

#### Access to Chemical Hazard Data

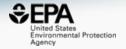

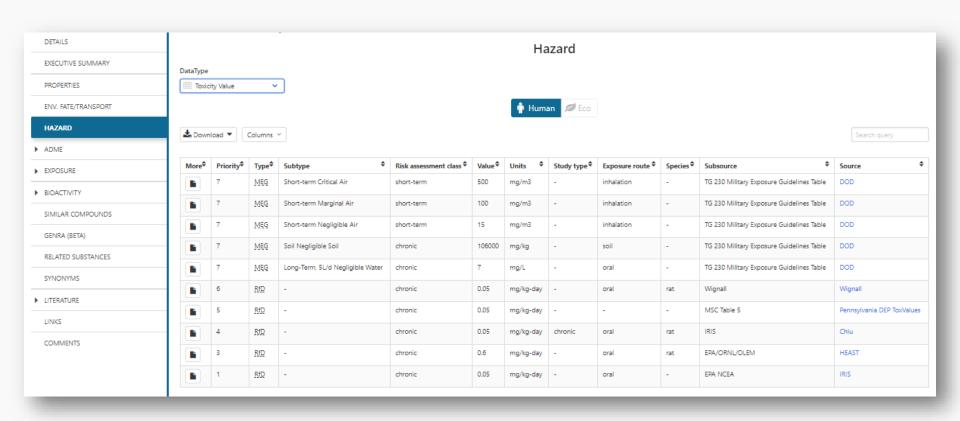

#### Possible Outputs...

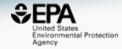

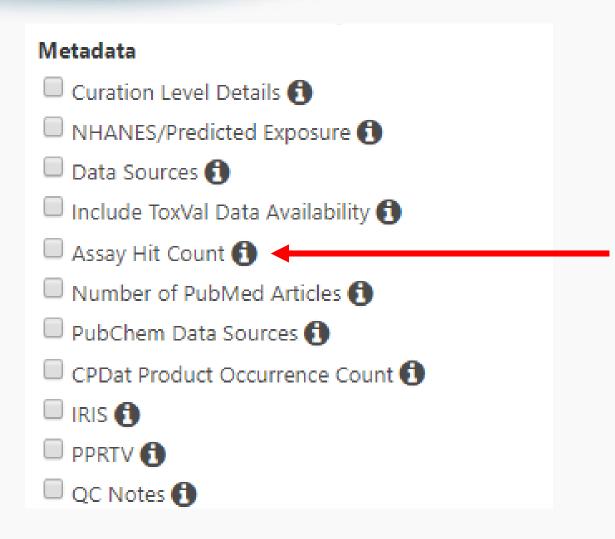

#### In Vitro Bioassay Screening

#### ToxCast and Tox21

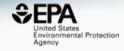

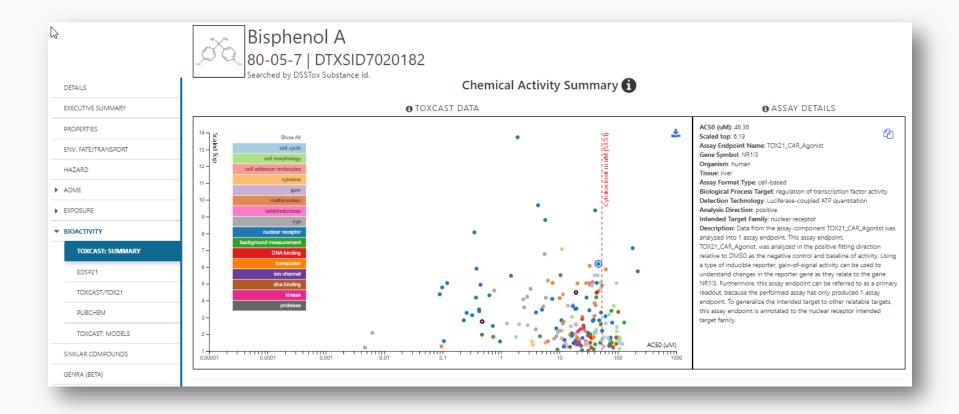

#### Possible Outputs...

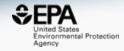

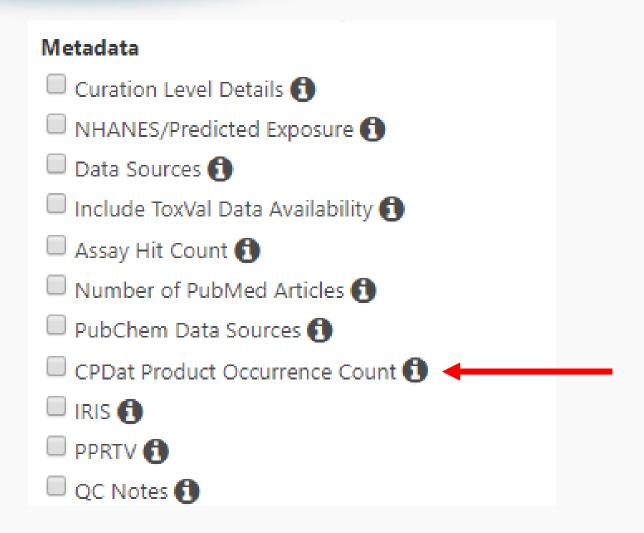

#### Sources of Exposure to Chemicals

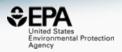

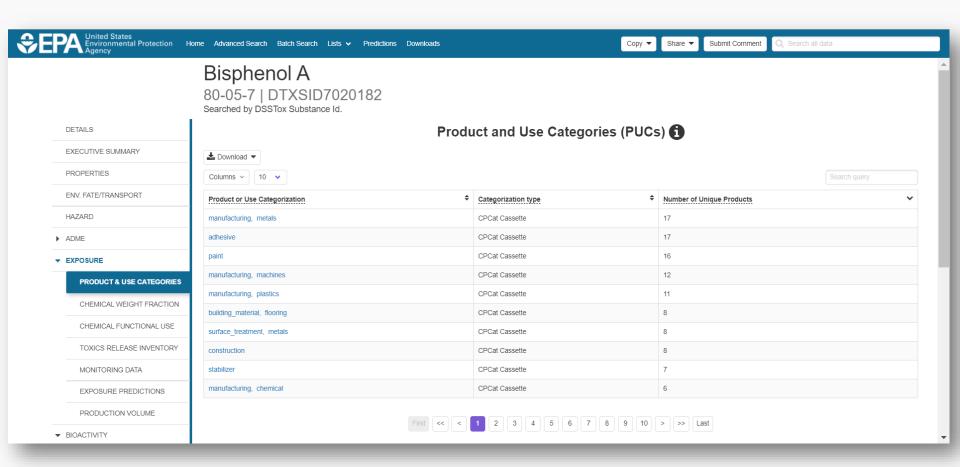

#### Possible Outputs...

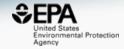

| Metadata                             |  |
|--------------------------------------|--|
| Curation Level Details (1)           |  |
| NHANES/Predicted Exposure 1          |  |
| Data Sources 📵                       |  |
| ☐ Include ToxVal Data Availability 🚯 |  |
| Assay Hit Count 📵                    |  |
| ☐ Number of PubMed Articles <b>1</b> |  |
| ☐ PubChem Data Sources <b>1</b>      |  |
| CPDat Product Occurrence Count 1     |  |
| □ IRIS 🚯 🚤                           |  |
| PPRTV 1                              |  |
| QC Notes 1                           |  |

IRIS Report

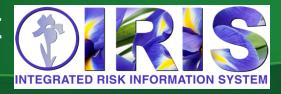

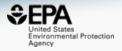

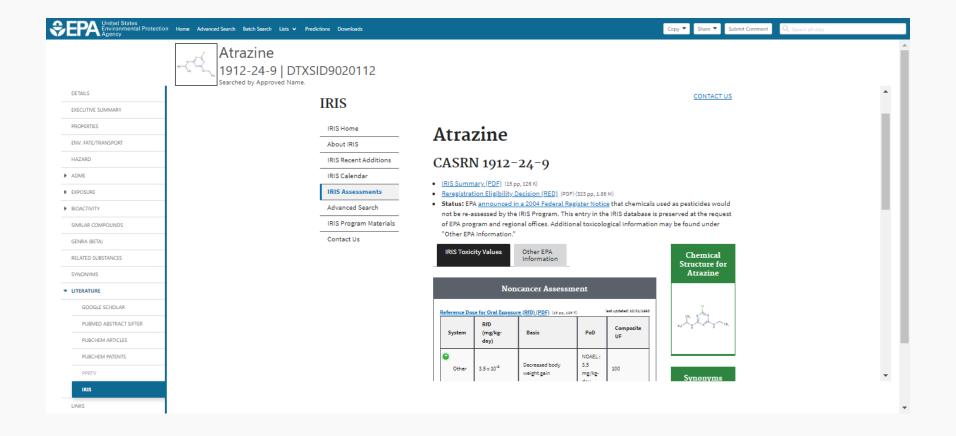

#### Integrated Data in Excel Sheet

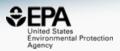

| YDTXSID       | PREFERRED_NAME                | QC_LEVEL    | TOXVAL_I | DTOXCAST | TOXCAST | #PUBMED AR | TIRIS_LINK | QC_NOTES     |     |
|---------------|-------------------------------|-------------|----------|----------|---------|------------|------------|--------------|-----|
| DTXSID2026494 | Dichlorodiphenylsilane        | DSSTox_Low  | Υ        | 4.29     | 9/210   | 3          | 3 -        | -            |     |
| DTXSID5026621 | Trichlorophenylsilane         | DSSTox_Low  | Υ        | -        | -       | -          | -          | -            |     |
| DTXSID6026797 | 1,3,5-Trimethylbenzene        | DSSTox_Low  | Υ        | 1.07     | 7/657   | 53         | Y          | -            |     |
| DTXSID7026811 | Benzenethiol                  | DSSTox_Low  | Υ        | 9.2      | 37/402  | 201        | -          | -            |     |
| DTXSID6026872 | Butyl isocyanate              | DSSTox_Low  | Υ        | 0.95     | 2/211   | 21         | -          | -            |     |
| DTXSID7026940 | Ethyl silicon trichloride     | DSSTox_Low  | -        | -        | -       | -          | -          | -            |     |
| DTXSID3027033 | Silane, dichloroethenylmethy  | DSSTox_Low  | Υ        | -        | -       | 1          | -          | -            |     |
| DTXSID2027204 | Methyl isothiocyanate         | DSSTox_Low  | Υ        | 5.85     | 46/786  | 60         | ) -        | -            |     |
| DTXSID5027273 | Carbon monoxide               | DSSTox_Low  | Υ        | -        | -       | 18454      | L -        | -            |     |
| DTXSID9027289 | Diketene                      | DSSTox_Low  | Υ        | -        | -       | 22         | 2 -        | -            |     |
| DTXSID3027291 | Tetramethyl orthosilicate     | DSSTox_Low  | Υ        | 3.79     | 8/211   | 53         | 3 -        | -            |     |
| DTXSID0027355 | Chlorodimethylsilane          | DSSTox_Low  | -        | -        | -       | -          | -          | -            |     |
| DTXSID3027407 | Ethyl dichlorophosphate       | DSSTox_Low  | Υ        | 2.93     | 11/376  | -          | -          | -            |     |
| DTXSID0027482 | Trimethoxysilane              | DSSTox_Low  | Υ        | -        | -       | 58         | 3 -        | -            |     |
| DTXSID4027529 | 2,2-Dimethylpropanoyl chlorid | DSSTox_Low  | Υ        | 0.95     | 2/211   | 7          | -          | -            |     |
| DTXSID7027627 | Propylene dinitrate           | DSSTox_Low  | Υ        | -        | -       | 14         | L -        | -            |     |
| DTXSID6027684 | Kerosine                      | DSSTox_High | Υ        | -        | -       | 712        | 2 -        | A complex co | omb |
| DTXSID3027746 | Pentacarbonyl iron            | DSSTox_High | Υ        | -        | -       | 155        | 5 -        | -            |     |
| DTXSID5029269 | Trichloro(octyl)silane        | DSSTox_Low  | Υ        | -        | -       | 7          | -          | -            |     |
| DTXSID4029301 | Trichlorosilane               | DSSTox_Low  | Υ        | -        | -       | 46         | j -        | -            |     |
| DTXSID6029672 | Sulfur dioxide                | DSSTox_Low  | Υ        | -        | -       | 4646       | j -        | -            |     |
| DTXSID5029685 | Nitric acid                   | DSSTox_Low  | Υ        | -        | -       | 1193       | 3 -        | -            |     |
|               |                               |             |          |          |         |            |            |              |     |

### Possible Outputs...

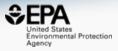

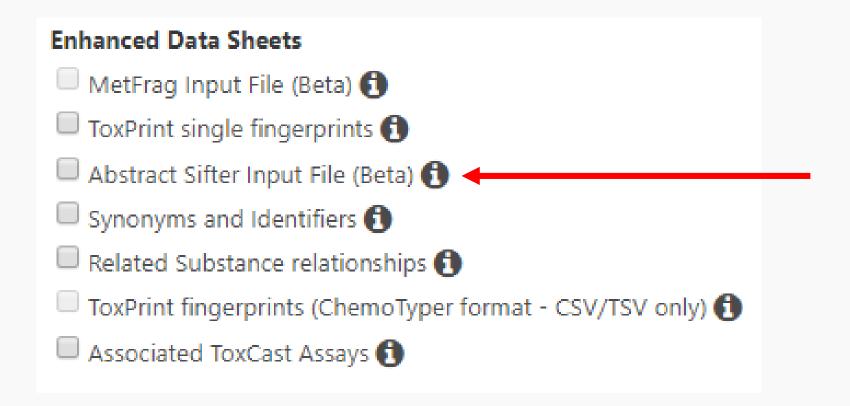

### Literature Searching

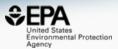

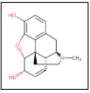

### Morphine

57-27-2 | DTXSID9023336

Searched by Approved Name.

#### **Abstract Sifter**

1) Select PubMed starting point query then 2) click on Retrieve. Select a Query Term Retrieve Articles Select a Query Term Hazard Fate and Transport Metabolism/PK/PD Chemical Properties Exposure Mixtures Male Reproduction Androgen Disruption Female Reproduction GeneTox Cancer Clinical Trials Embryo and embryonic development Child (infant through adolescent) Dust and Exposure Food and Exposure Water and Exposure Algae Disaster / Emergency

| O      | ntionally. | edit the  | query | before | retrieving. |
|--------|------------|-----------|-------|--------|-------------|
| $\sim$ | puonuny,   | Cuit till | quely | DOIDIG | rouneving.  |

"57-27-2" OR "Morphine"

### Literature Searching

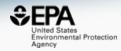

Child (Intant through adolescent)

Dust and Exposure

Food and Exposure

Water and Exposure

Algae

Disaster / Emergency

Öptionally, edit the query before retrieving.

("57-27-2" OR "Morphine") AND ((water OR groundwater OR drinking water) AND Environmental Exposure)

### Literature Searching

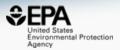

37 of 37 articles loaded...

| To f | nd articles o | ıickly, enter tern | e to eift | abetrac | oto 🗛    |      |                                                           |                                                    |                                                    |       |         |
|------|---------------|--------------------|-----------|---------|----------|------|-----------------------------------------------------------|----------------------------------------------------|----------------------------------------------------|-------|---------|
|      | stewater      | Spectr             |           | abstrac | EPA EPA  |      | Clear Terms                                               |                                                    | Download / Send to   Download Sifter for           | Excel | 0       |
|      | wastewater    | Spectrometry       | EPA       | Total   | PMID     | Year | Title                                                     | Authors                                            | Journal                                            | Rev   | <u></u> |
|      | 4             | 2                  | 0         | 6       | 29274731 | 2017 | Simultaneous analysis of opioid analgesics and thei       | Krizman-Matasic; Kostanjevecki; Ahel; Terzic       | Journal of chromatography. A                       |       |         |
|      | 0             | 1                  | 0         | 1       | 25768972 | 2015 | Evaluating external contamination of polybrominate        | Poon; Aleksa; Carnevale; Kapur; Goodyer; Koren     | Therapeutic drug monitoring                        |       |         |
|      | 0             | 1                  | 0         | 1       | 22544551 | 2012 | Spatial distribution of illicit drugs in surface waters o | Vazquez-Roig; Andreu; Blasco; Morillas; Picó       | Environmental science and pollution research inter |       |         |
|      | 1             | 1                  | 0         | 2       | 20801487 | 2010 | Analysis of llicit and illicit drugs in waste, surface an | Berset; Brenneisen; Mathieu                        | Chemosphere                                        |       |         |
|      | 1             | 1                  | 0         | 2       | 17935751 | 2007 | Illicit drugs, a novel group of environmental contami     | Zuccato; Castiglioni; Bagnati; Chiabrando; Grassi; | Water research                                     |       |         |
|      | 2             | 1                  | 1         | 4       | 17607391 | 2007 | Using environmental analytical data to estimate lev       | Bones; Thomas; Paull                               | Journal of environmental monitoring : JEM          |       |         |
|      | 3             | 1                  | 2         | 6       | 17180984 | 2006 | Simultaneous determination of psychoactive drugs          | Hummel; Löffler; Fink; Ternes                      | Environmental science & technology                 |       |         |
|      | 6             | 0                  | 0         | 6       | 30583189 | 2018 | Assessment of drugs of abuse in a wastewater trea         | Kumar; Tscharke; O'Brien; Mueller; Wilkins; Padhye | The Science of the total environment               |       |         |
|      | 0             | 0                  | 3         | 3       | 30488421 | 2018 | Effect of enriched environment during adolescence         | Mohammadian; Najafi; Miladi-Gorji                  | Developmental psychobiology                        |       |         |
|      | 3             | 0                  | 0         | 3       | 29574368 | 2018 | Estimation of the consumption of illicit drugs during     | Foppe; Hammond-Weinberger; Subedi                  | The Science of the total environment               |       |         |
|      | 1             | 0                  | 0         | 1       | 28787791 | 2017 | Evaluation of in-sewer transformation of selected illi    | Gao; Banks; Li; Jiang; Lai; Mueller; Thai          | The Science of the total environment               |       |         |
|      | 9             | 0                  | 0         | 9       | 28472697 | 2017 | Occurrence and fate of illicit drugs and pharmaceuti      | Causanilles; Ruepert; Ibáñez; Emke; Hernández; d   | The Science of the total environment               |       |         |
|      | 0             | 0                  | 0         | 0       | 28010888 | 2016 | Dose-dependent effects of morphine on lipopolysac         | Mottaz; Schönenberger; Fischer; Eggen; Schirmer;   | Environmental pollution (Barking, Essex : 1987)    |       |         |
|      | 0             | 0                  | 0         | 0       | 27746311 | 2016 | Effects of voluntary exercise on the viability, prolifer  | Haydari; Safari; Zarbakhsh; Bandegi; Miladi-Gorji  | Neuroscience letters                               |       |         |
|      | 0             | 0                  | 0         | 0       | 27261879 | 2016 | Genotoxic effects induced by the exposure to an en        | Parolini; Magni; Castiglioni; Binelli              | Ecotoxicology and environmental safety             |       |         |
|      | 3             | 0                  | 0         | 3       | 27179320 | 2016 | Temporal trends in drug use in Adelaide, South Aus        | Tscharke; Chen; Gerber; White                      | The Science of the total environment               |       | -       |

### **Abstract Sifter for Excel**

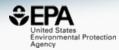

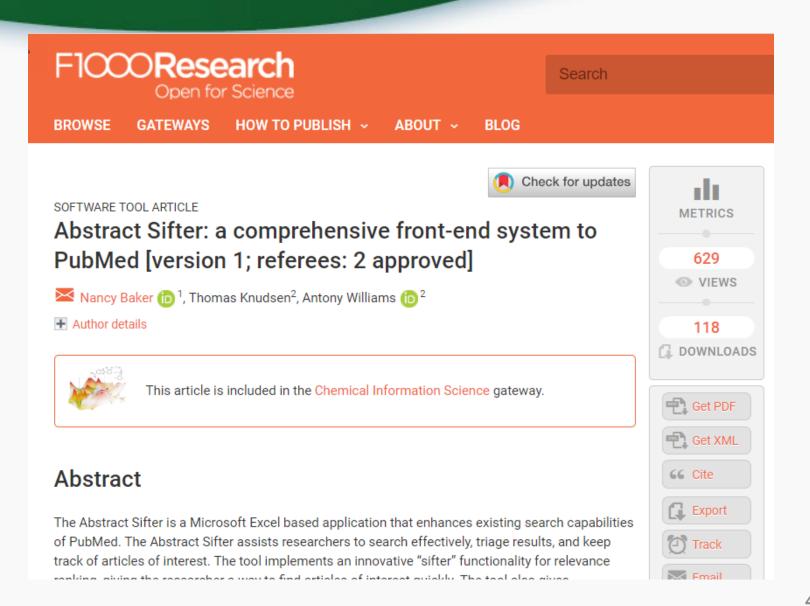

# Possible Outputs...

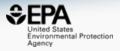

| Enhanced Data Sheets                                     |  |
|----------------------------------------------------------|--|
| MetFrag Input File (Beta) 🚺                              |  |
| ToxPrint single fingerprints 🚯                           |  |
| Abstract Sifter Input File (Beta) 🐧                      |  |
| ☐ Synonyms and Identifiers 🐧 ←                           |  |
| Related Substance relationships 🚯                        |  |
| ToxPrint fingerprints (ChemoTyper format - CSV/TSV only) |  |
| Associated ToxCast Assays                                |  |
|                                                          |  |

### Identifiers to Support Searches

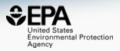

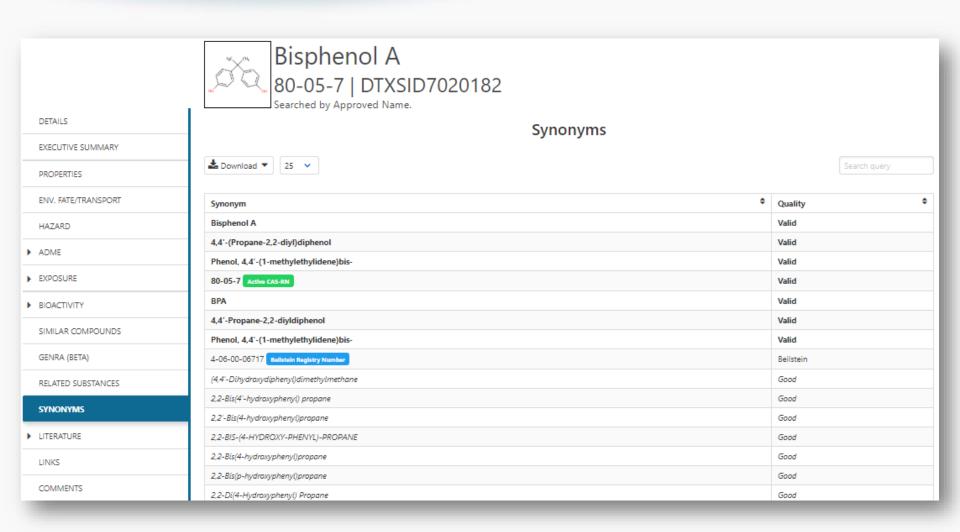

# Possible Outputs...

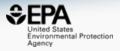

| Enhanced Data Sheets                                     |  |
|----------------------------------------------------------|--|
| MetFrag Input File (Beta) 🚺                              |  |
| ToxPrint single fingerprints 🚯                           |  |
| Abstract Sifter Input File (Beta) 🐧                      |  |
| Synonyms and Identifiers 🐧                               |  |
| Related Substance relationships 🚯 🖛                      |  |
| ToxPrint fingerprints (ChemoTyper format - CSV/TSV only) |  |
| Associated ToxCast Assays 🚯                              |  |
|                                                          |  |

### Transformation Products

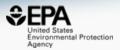

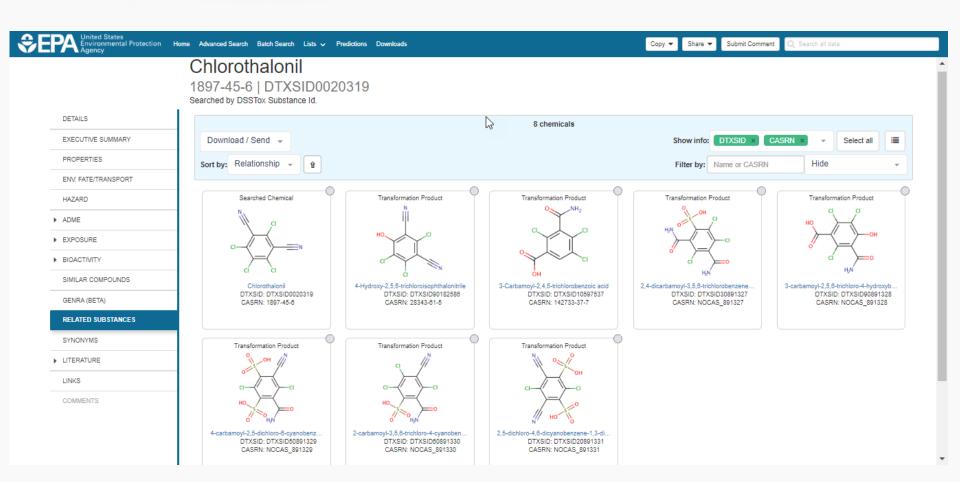

### Related Substance Relationships

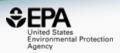

| Februard Data Sharts                    | ── EPA: National-Scale Air                                                                                                    |
|-----------------------------------------|----------------------------------------------------------------------------------------------------|
| Enhanced Data Sheets                    | ☐ EPA: PPRTV Chemical R                                                                                                    |
| ☐ MetFrag Input File (Beta) <b>1</b>    | EPA: Provisional Adviso                                                                                                    |
| ☐ ToxPrint single fingerprints <b>1</b> |                                                                                                    |
| Abstract Sifter Input File (Beta) 🚯     | EPA: Safer Choice Chem                                                                                                    |
| Synonyms and Identifiers 1              | Selecting this checkbox provides a separate Excel worksheet containing the relationship                                                                  |
| ✓ Related Substance relationships       | between two chemicals. The output file includes the DTXSIDs and names/CASRNs between the                                                                 |
| ToxPrint fingerprints (ChemoTyper f     | input list and the related chemical. Relationships include, for example, polymer, components, salt form, transformation product and other relationships. |
| Associated ToxCast Assays               | b                                                                                                    |

| /_ | Α       | В             | С              | D                      | Е              |                              |
|----|---------|---------------|----------------|------------------------|----------------|------------------------------|
| 1  | INPUT   | DTXSID        | PREFERRED_NAME | HAS_RELATIONSHIP_WITH  | RELATED_DTXSID | RELATED_PREFERRED_NAM        |
| 2  | xylenes | DTXSID2021446 | Xylenes        | Transformation Product | DTXSID40176394 | N-Benzoylalanine             |
| 3  | xylenes | DTXSID2021446 | Xylenes        | Component              | DTXSID6026298  | m-Xylene                     |
| 4  | xylenes | DTXSID2021446 | Xylenes        | Component              | DTXSID3021807  | o-Xylene                     |
| 5  | xylenes | DTXSID2021446 | Xylenes        | Component              | DTXSID2021868  | p-Xylene                     |
| 6  | xylenes | DTXSID2021446 | Xylenes        | Predecessor: Component | DTXSID9021421  | Xylenes; defined mixture 1   |
| 7  | xylenes | DTXSID2021446 | Xylenes        | Predecessor: Component | DTXSID7021447  | Xylenes; defined mixture 2   |
| 8  | xylenes | DTXSID2021446 | Xylenes        | Predecessor: Component | DTXSID30891529 | Total Petroleum Hydrocarbons |
| 9  | xylenes | DTXSID2021446 | Xylenes        | Markush Child          | DTXSID3021807  | o-Xylene                     |
| 10 | xylenes | DTXSID2021446 | Xylenes        | Markush Child          | DTXSID6026298  | m-Xylene                     |
| 11 | xylenes | DTXSID2021446 | Xylenes        | Markush Child          | DTXSID2021868  | p-Xylene                     |

# **CASRN** Checking

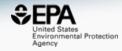

|         | 96949-21-2        | NO_MATCH        | -              | -       |
|---------|-------------------|-----------------|----------------|---------|
|         | 29066-34-0        | Deleted CAS-RN  | DTXSID9041817  | dl-Men  |
|         | 8039- <b>C</b> -6 | Deleted CAS-RN  | DTXSID70897323 | Ethoxyl |
|         | 76925-99-0        | Deleted CAS-RN  | DTXSID1044487  | Methyl  |
|         | 111-88-9          | Checksum Failed | -              | -       |
| )is[[(1 | 187273-40-6       | Checksum Failed | -              | -       |
|         | 24213-24-5        | Checksum Failed | -              | _       |
| nd 1,2  | 25640-14-0        | Checksum Failed | -              | -       |
| :hanec  | 68601-19-5        | Checksum Failed | -              | -       |
| pyl 2-  | 67990-40-3        | CAS-RN          | DTXSID90987412 | N,N-Dir |
|         | 68440-90-4        | CAS-RN          | DTXSID9098434  | Siloxan |
|         | 68425-44-5        | CAS-RN          | DTXSID9098305  | Amides  |
|         | 68132-78-5        | CAS-RN          | DTXSID9096995  | Amines  |
|         | 68071-95-4        | CAS-RN          | DTXSID9096575  | Quateri |

### Batch Searching Formula/Mass

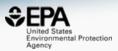

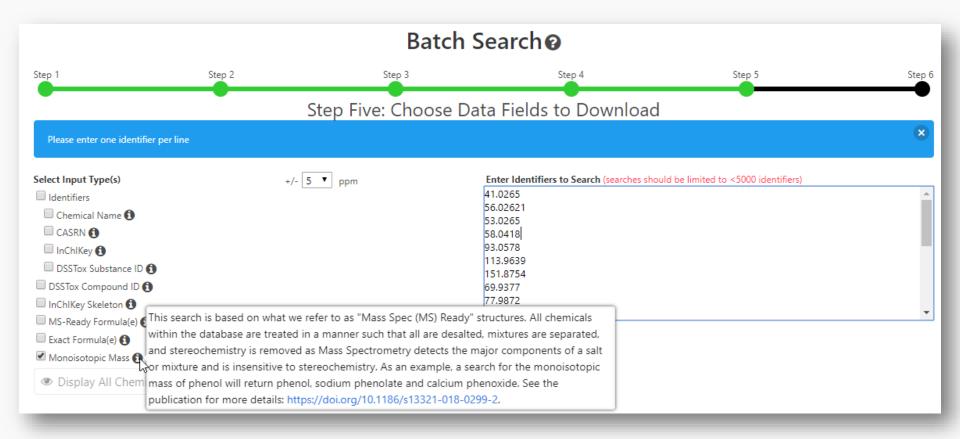

# Searching batches using MS-Ready Formula (or mass) searching

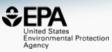

|     |    | <u> </u>   | `              | i i i a c  | o) ocaroning                                                 | _             |                   |            |
|-----|----|------------|----------------|------------|--------------------------------------------------------------|---------------|-------------------|------------|
| -   |    | A          | В              | С          | D                                                            | E             | F                 | G          |
|     |    | INPUT      | DTXSID         | CASRN      |                                                              | MOL FORMULA   | MONOISOTOPIC MASS |            |
|     |    | C14H22N2O3 | DTXSID2022628  | 29122-68-7 |                                                              | C14H22N2O3    | 266.163042576     | 46         |
|     | 3  | C14H22N2O3 | DTXSID0021179  | 6673-35-4  |                                                              | C14H22N2O3    |                   | 32         |
|     | 4  | C14H22N2O3 | DTXSID4048854  | 841-73-6   |                                                              | C14H22N2O3    |                   | 20         |
|     | 5  | C14H22N2O3 | DTXSID1045407  | 13171-25-0 |                                                              | C14H24Cl2N2O3 |                   | 19         |
|     | 6  | C14H22N2O3 | DTXSID0045753  | 56715-13-0 |                                                              | C14H22N2O3    |                   | 19         |
|     |    | C14H22N2O3 | DTXSID2048531  | 5011-34-7  |                                                              | C14H22N2O3    |                   | 14         |
|     | 8  | C14H22N2O3 | DTXSID10239405 |            |                                                              | C14H22N2O3    |                   | 12         |
|     |    | C14H22N2O3 | DTXSID50200634 |            | . , , , , , , , , , , , , , , , , , , ,                      | C14H22N2O3    | 266.163042576     | 7          |
|     |    | C14H22N2O3 | DTXSID4020111  | 51706-40-2 | ,                                                            | C14H23CIN2O3  |                   | 6          |
|     |    |            |                | 51963-82-7 |                                                              | C14H22N2O3    | 266.163042576     | 5          |
|     |    |            |                | 154-21-2   |                                                              | C18H34N2O6S   |                   | 35         |
|     |    |            | DTXSID7047803  | 859-18-7   |                                                              | C18H35CIN2O6S |                   | 22         |
|     |    |            | DTXSID20849438 |            | _                                                            | C18H35CIN2O6S |                   | 1          |
|     |    | C10H12N2O  | DTXSID1047576  | 486-56-6   |                                                              | C10H12N2O     |                   | 40         |
|     |    | C10H12N2O  | DTXSID8075330  | 50-67-9    |                                                              | C10H12N2O     |                   | 22         |
|     |    | C10H12N2O  | DTXSID8044412  | 2654-57-1  |                                                              | C10H12N2O     |                   | 18         |
|     |    | C10H12N2O  | DTXSID80165186 |            |                                                              | C10H13CIN2O   |                   | 11         |
|     |    | C10H12N2O  | DTXSID2048870  | 29493-77-4 | (4R,5S)-4-methyl-5-phenyl-4,5-dihydro-1,3-oxazol-2-amine     |               |                   | 10         |
| - 4 |    | C10H12N2O  | DTXSID10196105 |            |                                                              | C10H12N2O     |                   | 9          |
|     |    | C10H12N2O  | DTXSID90185693 |            |                                                              | C10H12N2O     |                   | 7          |
|     |    | C10H12N2O  | DTXSID40178777 |            |                                                              | C10H12N2O     |                   | 7          |
|     |    | C10H12N2O  | DTXSID80157026 |            |                                                              | C10H12N2O     |                   | 6          |
|     |    | C10H12N2O  | DTXSID30205607 |            |                                                              | C10H12N2O     | 176.094963014     | 6          |
|     |    | C14H18N4O3 | DTXSID5023900  | 17804-35-2 | •                                                            | C14H18N4O3    |                   | 68         |
| 1   |    | C14H18N4O3 | DTXSID3023712  | 738-70-5   |                                                              | C14H18N4O3    | 290.137890456     | 51         |
| 1   |    | C14H18N4O3 | DTXSID40209671 |            |                                                              | C14H19CIN4O3  | 326.1145682       | 8          |
| 1   |    | C14H18N4O3 | DTXSID70204210 |            | Benzenemethanol, 4-((2,4-diamino-5-pyrimidinyl)methyl)-2,    |               | 290.137890456     | 5          |
| 1   |    | C14H18N4O3 | DTXSID20152671 |            | 6-Methoxy-4-(3-(N,N-dimethylamino)propylamino)-5,8-quina     |               | 290.137890456     | 4          |
| ;   |    | C14H18N4O3 | DTXSID30213742 |            | 1H-1,2,4-Benzotriazepine-3-carboxylic acid, 4,5-dihydro-4-   |               |                   | 3          |
|     |    | C14H18N4O3 | DTXSID30219608 |            | 2,4-Pyrimidinediamine, 5-((3,4,5-trimethoxyphenyl)methyl)-   |               | 308.14845514      | 3          |
|     |    | C14H18N4O3 | DTXSID20241155 |            | L-Aspartic acid, compound with 5-((3,4,5-trimethoxyphenyl    |               | 423.175398165     | 3          |
|     |    | C14H18N4O3 | DTXSID80241156 |            | L-Glutamic acid, compound with 5-((3,4,5-trimethoxypheny     |               |                   | 3          |
|     |    | C14H18N4O3 | DTXSID20143781 |            | 1H-Pyrido(2,3-e)-1,4-diazepine-2,3,5-trione, 4-(2-(diethylam | C14H18N4O3    |                   | 3          |
| :   |    | C12H11N7   | DTXSID6021373  | 396-01-0   | Triamterene                                                  | C12H11N7      |                   | 52         |
| :   | 36 | C12H11N7   | DTXSID00204465 | 5587-93-9  |                                                              | C12H11N7      | 253.107593382     | 7          |
| :   | 37 | C12H11N7   | DTXSID5064621  | 7300-26-7  |                                                              | C12H9N7       |                   | 4          |
|     | 38 | C12H11N7   | DTXSID00848025 | 90293-82-6 | Sulfuric acid6-phenylpteridine-2,4,7-triamine (1/1)          | C12H13N7O4S   | 351.074973101     | 1          |
|     | 39 | C12H11N7   | DTXSID50575293 | 92310-83-3 |                                                              | C12H11N7      | 253.107593382     | 1          |
| 4   | 40 | C8H9NO2    | DTXSID2020006  | 103-90-2   | Acetaminophen                                                | C8H9NO2       | 151.063328534     | 75         |
| 4   | 11 | C8H0VIO3   | DTYSIDE026667  | 13/1-20-3  | Mothyl 2 aminohonzoato                                       | C8H0NU3       | 161 063338634     | <b>E</b> 0 |

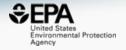

# AN EXAMPLE APPLICATION

### Aggregate data for a list of chemicals

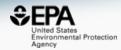

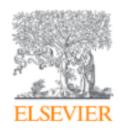

# Trends in Environmental Analytical Chemistry

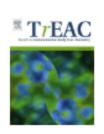

Volume 20, October 2018, e00059

# Opioid occurrence in environmental water samples—A review

Marina Celia Campos-Mañas a, Imma Ferrer b ≥ 🖾, E.Michael Thurman b, Ana Agüera a

■ Show more

https://doi.org/10.1016/j.teac.2018.e00059

Get rights and content

### **Batch Search Names**

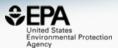

Buprenorphine Codeine Dextromethorphan Dihydrocodeine Dihydromorphine Ethylmorphine Fentanyl Heroin Hydrocodone Hydromorphone Ketamine Meperidine Methadone Morphine Morphinone Naloxone Naltriben 0xycodone Oxymorphone Propoxyphene Sufentanil Tramadol

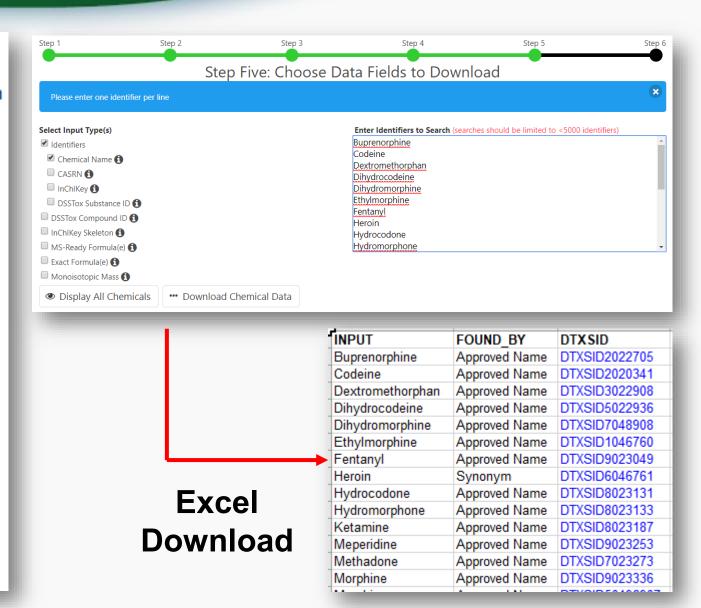

### Add Other Data of Interest

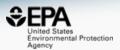

#### Chemical Identifiers

- ✓ DTXSID
- Chemical Name
- ☐ DTXCID **(**)
- ✓ CAS-RN
- ✓ InChlKey <a>f</a>
- ☐ IUPAC Name 🚹

#### Structures

- ☐ Mol File 🚯
- SMILES 1
- ☐ InChI String **1**
- ✓ MS-Ready SMILES
- QSAR-Ready SMILES (1)

### Intrinsic And Predicted Properties

- ✓ Molecular Formula
- Average Mass 6
- ✓ Monoisotopic Mass 

  ⑤
- TEST Model Predictions
- OPERA Model Predictions

| INPUT      | DTXSID    | CASRN      | MOLECIII AR E | MONOISOTOPIC | MS DEADY SMI   |
|------------|-----------|------------|---------------|--------------|----------------|
|            | DTXSID202 |            | C29H41NO4     |              | [H]C12CC3=C4C  |
|            | DTXSID202 |            | C18H21NO3     |              | [H]C12CC3=C4C  |
|            | DTXSID302 |            | C18H25NO      |              | [H]C12CC3=C(C= |
|            | DTXSID502 |            | C18H23NO3     |              | [H]C12CC3=C4C  |
|            | DTXSID704 |            | C17H21NO3     |              | [H]C12CC3=C4C  |
| Ethylmorph | DTXSID104 | 76-58-4    | C19H23NO3     | 313.1677936  | [H]C12CC3=C4C  |
| Fentanyl   | DTXSID902 | 437-38-7   | C22H28N2O     | 336.2201635  | CCC(=O)N(C1CC  |
| Heroin     | DTXSID604 | 561-27-3   | C21H23NO5     | 369.1576228  | [H]C12CC3=C4C  |
| Hydrocodon | DTXSID802 | 125-29-1   | C18H21NO3     | 299.1521435  | [H]C12CC3=C4C  |
| Hydromorph | DTXSID802 | 466-99-9   | C17H19NO3     | 285.1364935  | [H]C12CC3=C4C  |
| Ketamine   | DTXSID802 | 6740-88-1  | C13H16CINO    | 237.0920418  | CNC1(CCCCC1=   |
| Meperidine | DTXSID902 | 57-42-1    | C15H21NO2     | 247.1572289  | CCOC(=0)C1(CC  |
| Methadone  | DTXSID702 | 76-99-3    | C21H27NO      | 309.2092645  | CCC(=O)C(CC(C) |
| Morphine   | DTXSID902 | 57-27-2    | C17H19NO3     |              | [H]C12CC3=C4C  |
| Morphinone | DTXSID501 | 467-02-7   | C17H17NO3     | 283.1208434  | [H]C12CC3=C4C( |
| Naloxone   | DTXSID802 | 465-65-6   | C19H21NO4     | 327.1470582  | [H]C12CC3=C4C  |
| Naltriben  | -         | -          | -             | -            | -              |
|            | DTXSID502 |            | C18H21NO4     |              | [H]C12CC3=C4C  |
|            | DTXSID502 |            | C17H19NO4     |              | [H]C12CC3=C4C  |
|            | DTXSID102 |            | C22H29NO2     |              | CCC(=O)OC(CC1  |
|            | DTXSID602 |            | C22H30N2O2S   |              | CCC(=O)N(C1=C  |
| Tramadol   | DTXSID908 | 27203-92-5 | C16H25NO2     | 263.188529   | COC1=CC=CC(=   |

### Possible Outputs – Chemical Lists

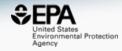

|   | Presence in Lists:                                                               |
|---|----------------------------------------------------------------------------------|
| Z | 40CFR355 Extremely Hazardous Substance List and Threshold Planning Quantities 🕜  |
|   | AEGLS: Acute Exposure Guideline Levels 🕜                                         |
|   | ANDROGEN: Androgen Receptor Chemicals 🗹                                          |
|   | ARTICLE; Bench-Mark Dose Human Health Assessment List (Wignall et al., 2014) 🗹   |
|   | ATSDR: Minimal Risk Levels (MRLs) for Hazardous Substances                       |
|   | ATSDR: Toxic Substances Portal Chemical List 🗹                                   |
|   | ■ Barbara Wetmore's HTTK list 🗹                                                  |
|   | California Office of Environmental Health Hazard Assessment 🕜                    |
|   | CERAPP: Collaborative Estrogen Receptor Activity Prediction Project 🗹            |
|   | CHEMINV; ToxCast/Tox21 Chemical inventory available as DMSO solutions (20181123) |
|   | CHEMINV: EPA Chemical Inventory for ToxCast                                      |
|   | CHEMINIVA EDA ToyCoct CHEMINIVA list of volatiles (7                             |

# Batch Search in specific lists

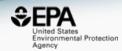

|                          | INPUT       | DTXSID     | MASSBANKREF | NEMILIST | WRTMSD | NORMANPRI | SUSDAT |
|--------------------------|-------------|------------|-------------|----------|--------|-----------|--------|
| []                       | Buprenorph  | DTXSID202: | -           | _        | Υ      | -         | Υ      |
| ш <u>Г</u> .             | Codeine     | DTXSID202  | Υ           | Υ        | Υ      | Υ         | Υ      |
|                          | Dextrometh  | DTXSID302: | Υ           | Υ        | Υ      | -         | Υ      |
|                          | Dihydrocode |            |             | _        | Υ      | Υ         | Υ      |
| $-\overline{N}$          | Dihydromor  |            |             | -        | -      | -         | Υ      |
|                          | Ethylmorph  |            |             | -        | Υ      | -         | Υ      |
| _ ::                     | Fentanyl    | DTXSID902: | Υ           | -        | Υ      | -         | Υ      |
| ✓ N                      |             | DTXSID604  |             | -        | Υ      | Υ         | Υ      |
| <b>₩</b> N-              | Hydrocodor  |            |             | Υ        | Υ      | Υ         | Υ      |
| _ ::                     | Hydromorph  |            |             | -        | Υ      | -         | Υ      |
|                          | Ketamine    | DTXSID802: | Υ           | -        | Υ      | -         | Υ      |
| <b>₩</b> N-              | Meperidine  | DTXSID902: | Υ           | -        | Υ      | -         | Υ      |
| - IV                     | Methadone   | DTXSID702: | Υ           | Υ        | Υ      | -         | Υ      |
| ✓ N                      | Morphine    |            |             | Υ        | Υ      | Υ         | Υ      |
|                          | Morphinone  | DTXSID501! | -           | -        | -      | -         | Υ      |
| . N                      | Naloxone    | DTXSID802: | -           | -        | Υ      | -         | Υ      |
|                          | Naltriben   | _          | -           | -        | -      | -         | _      |
|                          | Oxycodone   |            |             | Υ        | Υ      | Υ         | Υ      |
| $-\overline{V}$          | Oxymorpho   |            |             | -        | Υ      | -         | Υ      |
|                          | Propoxyphe  | DTXSID102: | Υ           | Υ        | Υ      | -         | Υ      |
| _ ::                     | Sufentanil  | DTXSID602: | -           | -        | Υ      | -         | Υ      |
| $\square_{\overline{N}}$ | Tramadol    | DTXSID908  | Υ           | Υ        | Υ      | Υ         | Υ      |

### Conclusion

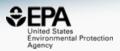

- Dashboard access to data for ~875,000 chemicals
- Batch search capability for integrated search for thousands of chemicals across diverse data
- Future capabilities will include batch prediction
- Ongoing data expansion continues day to day
- We are committed to open API development for data access and predictions

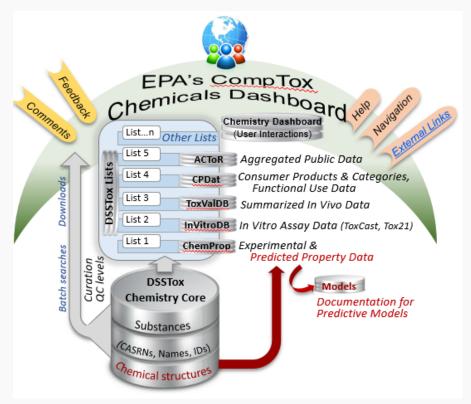

### Acknowledgements

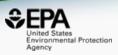

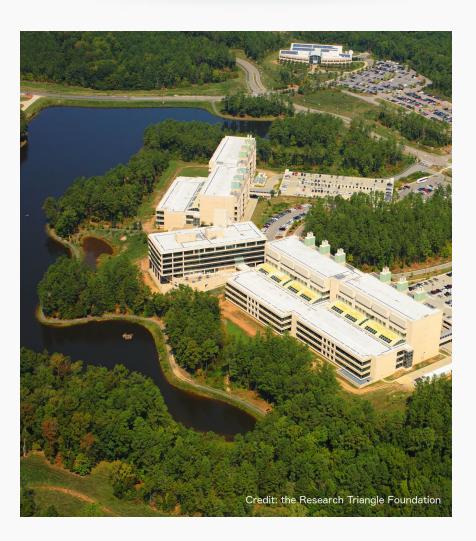

### **EPA-RTP**

- An enormous team of contributors from NCCT, especially the IT software development team
- Our curation team for their care and focus on data quality
- Multiple centers and laboratories across the EPA
- Many public domain databases and open data contributors

### Contact

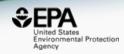

### **Antony Williams**

NCCT, US EPA Office of Research and Development,

Williams.Antony@epa.gov

ORCID: https://orcid.org/0000-0002-2668-4821

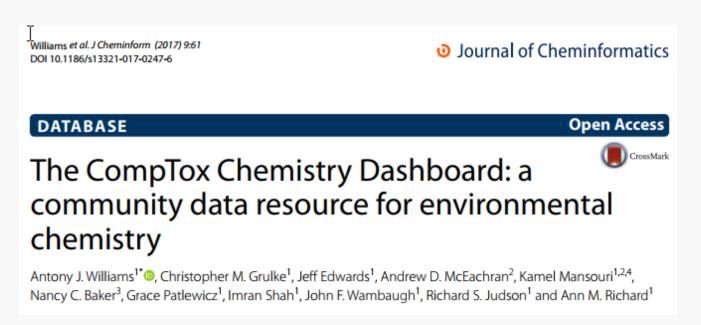

https://doi.org/10.1186/s13321-017-0247-6